**Create Date:** August 30, 2013 **Last saved:** 9/17/2013 **Author:** Cammi Derr **Last saved by:** Cammi Derr

### **Overview:**

The information provided in this document describes the process used to create exclusions for the Cisco Anyconnect VPN software.

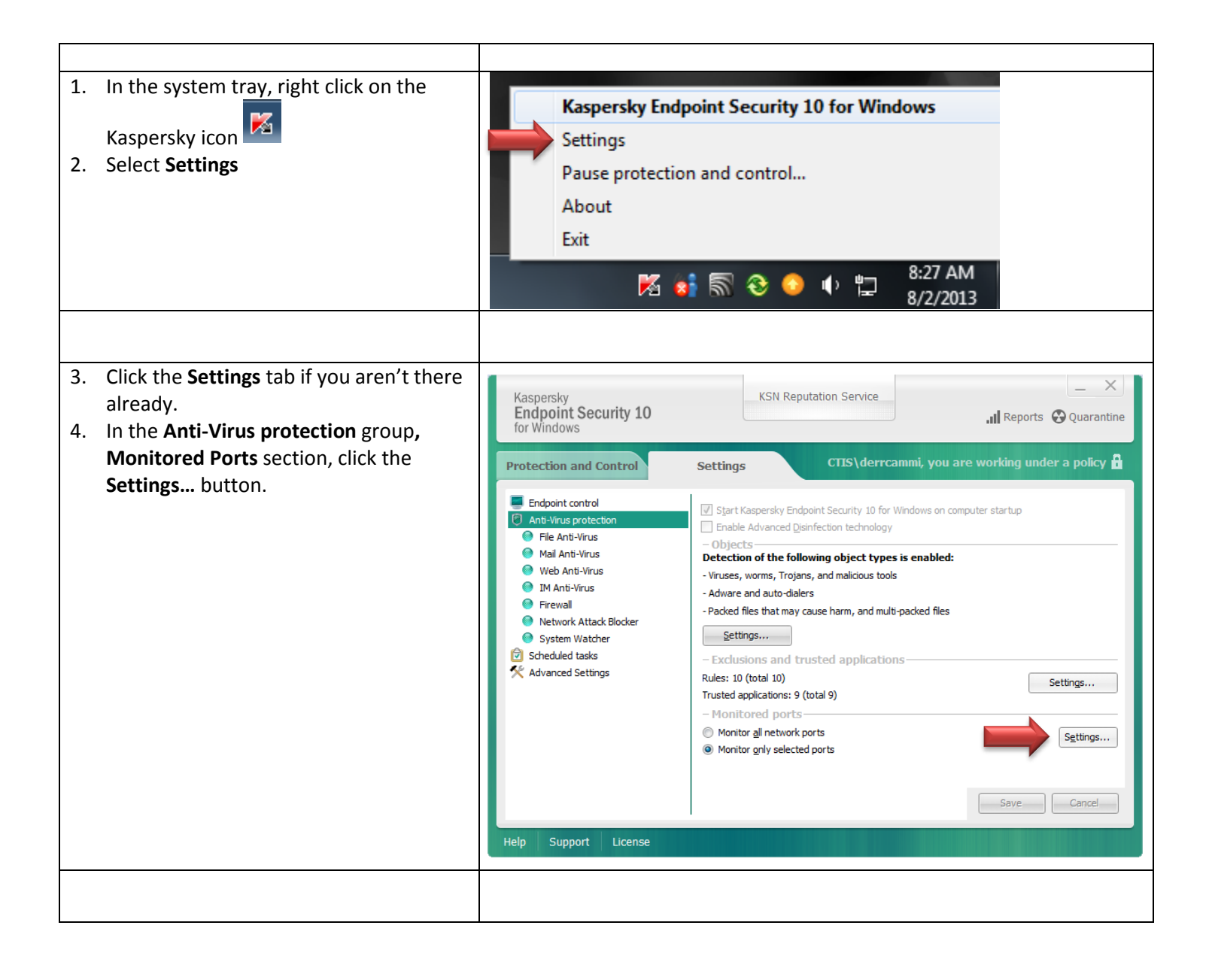

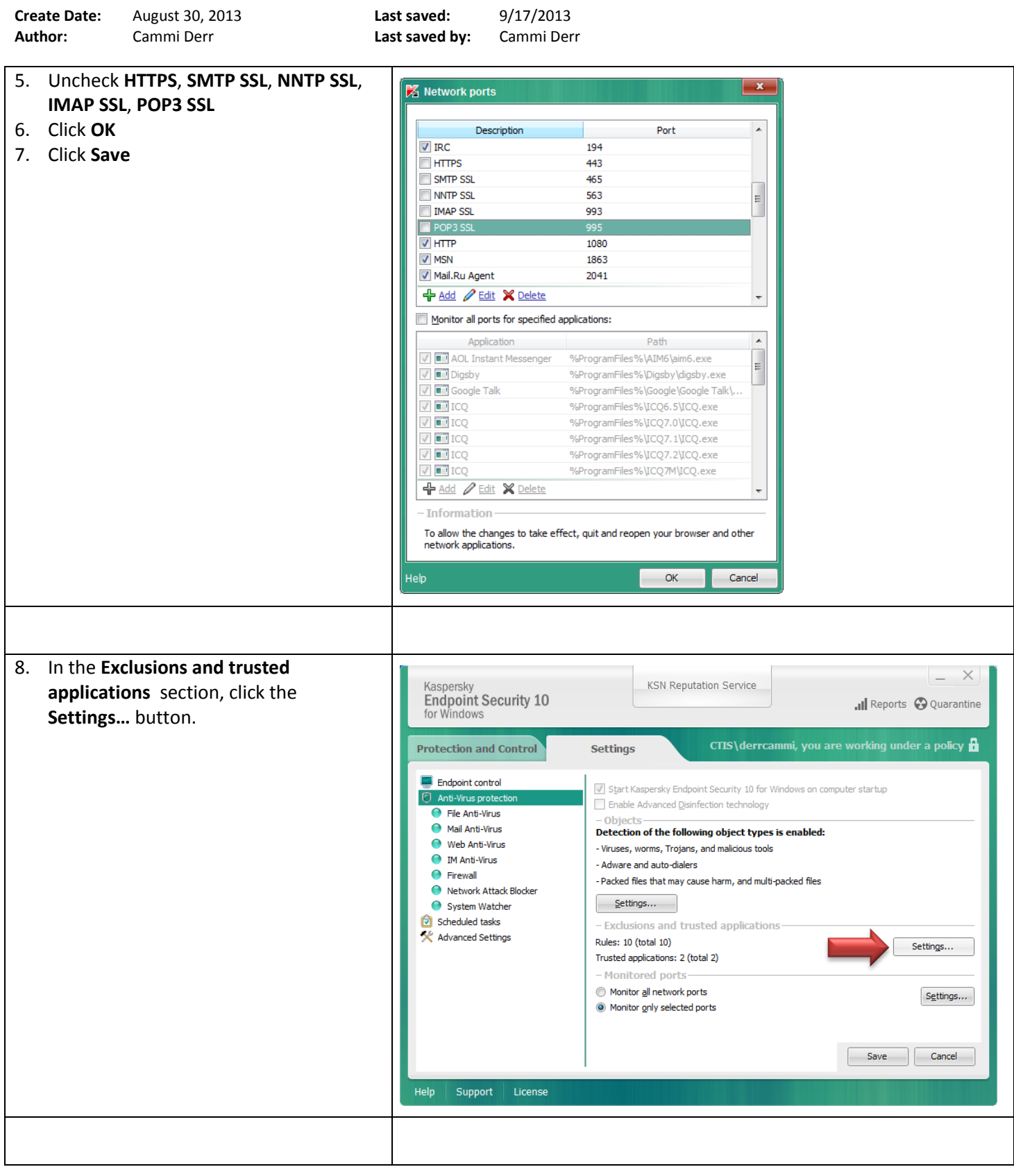

\\ctis\dfsroot\archive\documentation\kaspersky\Kaspersky\_VPNConfiguration\_Endpoint.docx Page **2** of **5**

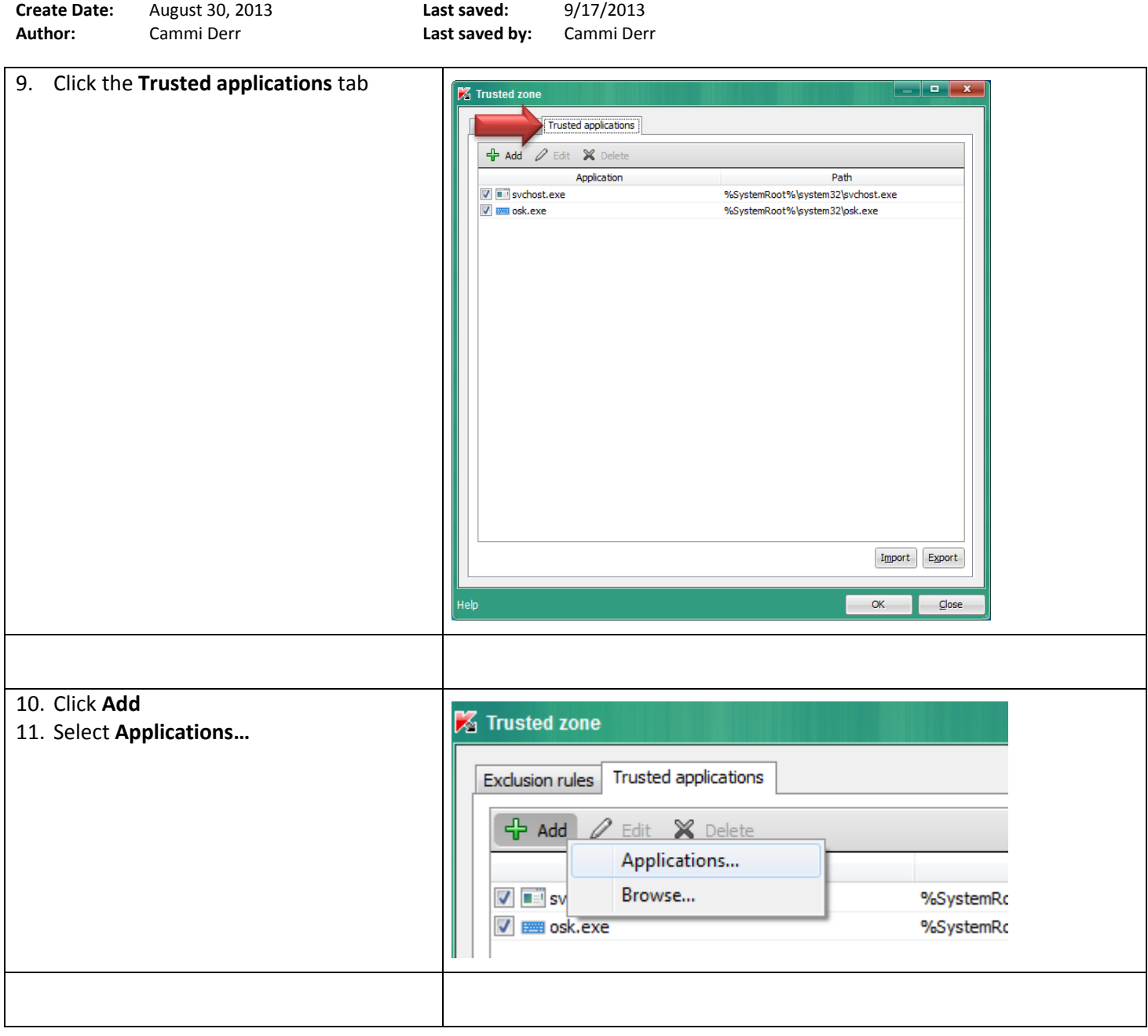

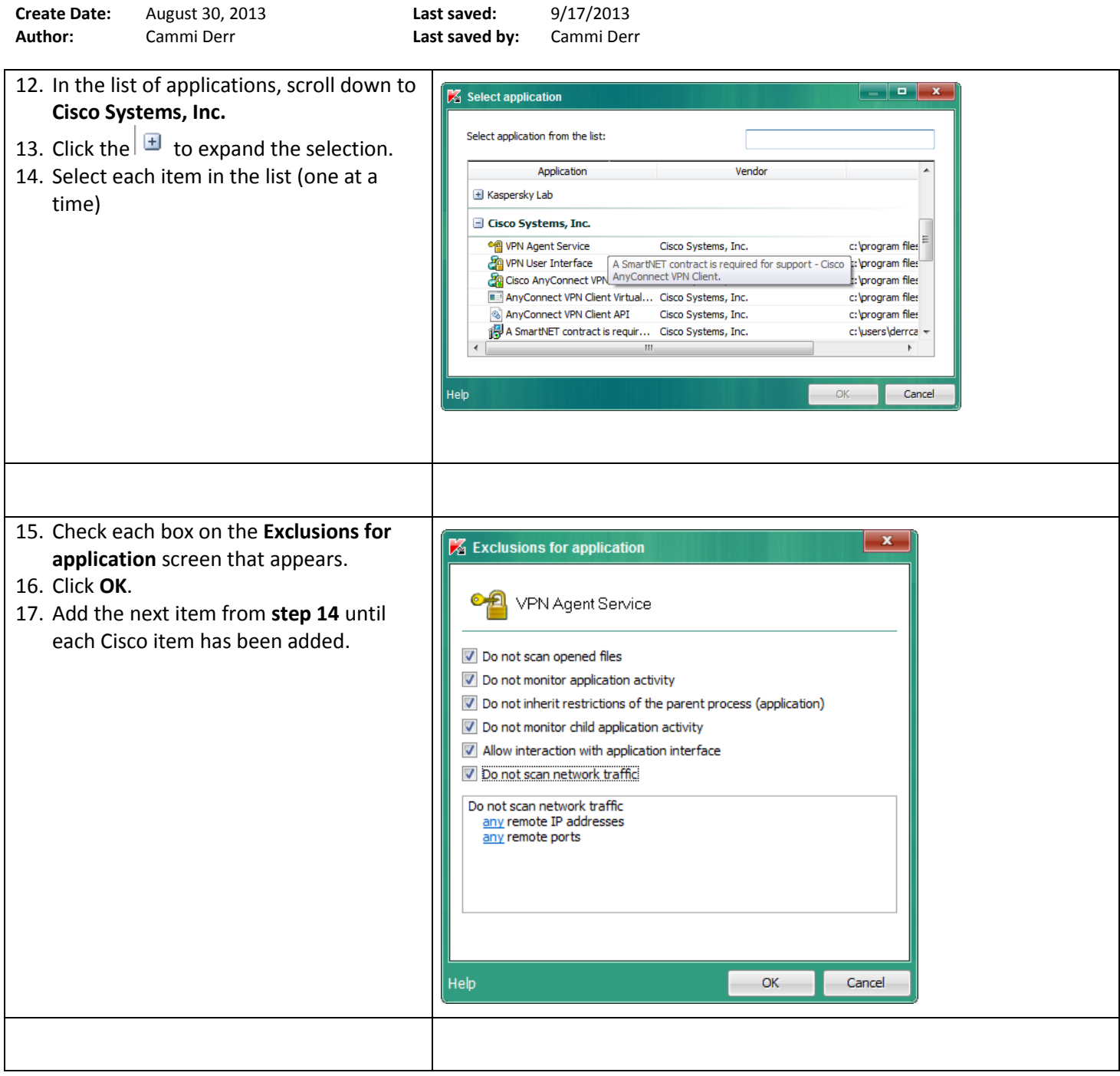

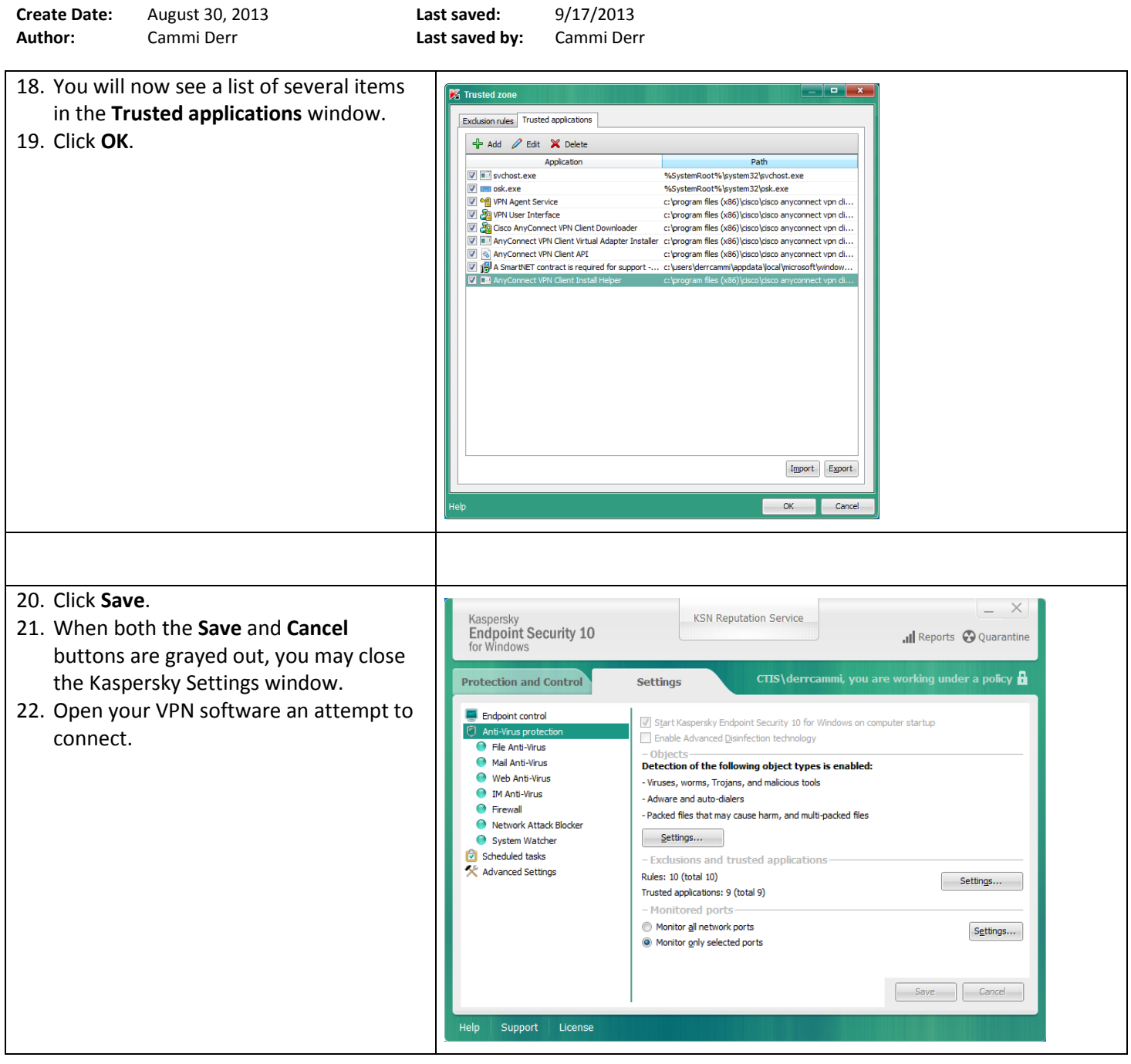